Adobe Photoshop 2021 (Version 22.0.0) Crack Full Version PC/Windows [Latest]

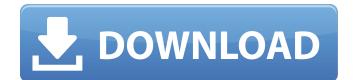

# Adobe Photoshop 2021 (Version 22.0.0) Crack 2022

Using Elements Though Photoshop is the most popular tool for editing digital photos, there are times when you need more than just an image manipulation program. Also, when you work with RAW image files, you need the control that Photoshop offers. If you plan to spend much time editing images, you may want to consider Elements, Adobe's new program for image editing. It is designed to offer all the features of a full-fledged editing program, plus it offers many more editing tools. Elements is a program you use like any other part of the Creative Suite, and you can add Photoshop elements to your installation of Elements from within the program. You can find detailed instructions on how to add Photoshop elements to Elements in the free tutorial at (yes, you can access the tutorial from your camera's memory card). Use these tips to get the most out of Elements: \* \*\*Preview your image on your computer.\*\* Check your photo for color and tonal balance before you edit. Edit the image on your computer, so you can see exactly what you're doing. \* \*\*Export your image from your camera to your computer.\*\* I explain how to transfer images from your camera in Book III, Chapter 5. \* \*\*Elements has many powerful features that you use much more frequently than in Photoshop.\*\* For example, the Spot Healing Brush does not appear in the Photoshop Essentials DVD; you use the Spot Healing Brush frequently in your digital image work. \* \*\*Layers are the cornerstone of Elements editing.\*\* Use them whenever possible for simple editing

### Adobe Photoshop 2021 (Version 22.0.0) Crack Activator [Updated] 2022

Here you can find the best Photoshop alternative for your Mac If you need a highly-advanced program for Photoshop, the following sections list the best Photoshop alternative for your Mac OS. These programs have more features, do the same jobs as Photoshop, and even include a Mac OS version. The list is split into the following categories: Numerous Elements Mac Alternatives: This category contains programs that are designed from the ground up to be Photoshop alternatives. This category contains programs that are designed from the ground up to be Photoshop alternatives. Compatible Photoshop Alternatives: This category contains programs that can import and export files from and to Photoshop. This category contains programs that can import and export files from and to Photoshop. Typical Photoshop Alternatives: This category contains programs that are Photoshop alternatives and include most or all of Photoshop's features. These programs are listed alphabetically. Additional Mac Photoshop Alternatives A graphics editor for photographers, graphic designers, web designers, and commercial artists. Photoshop Elements has tools to help you customize your images. Want to try the features of the professional version of Photoshop Elements for free? You can download a trial version of the program from Apple's Software Downloads website. This version is a read-only trial and may not include all features of the full version. Alternatives include: Adobe Photoshop Lightroom 7 The Lightroom 7 is the Adobe Camera Raw and Photoshop light version, and is included in the new Adobe Lightroom CC, as a free addition. This program is for photo editing with RAW format, and has the most demanding photo editing functions. The program also has a powerful library manager and a batch image compressor. It has also a great photo management feature. Download Adobe Photoshop Lightroom 7 Version 7 offers: Easy to learn interface and workflow High-quality professional features Excellent organization and layout Excellent image adjustment and toning controls Lightroom Classic For those looking for a traditional and wellknown image editing program, the Lightroom Classic is a web-based alternative to Photoshop, and is available on the Adobe website. It allows editing RAW files and has support for a standard library. It is a free software. Download Lightroom Classic Version 1.0 offers: Simple and efficient management High-quality native RAW editing with a simple user interface Automatically imports images from the RAW format 388ed7b0c7

# Adobe Photoshop 2021 (Version 22.0.0) Crack + Torrent X64

I received my package a few days ago! I was so excited I dashed out to the mailbox the minute it arrived! My Santa sent me two wonderful knitting books and some granny squares with which to make a delightful mitt! Thank you so much, Santa! You're the best! -Cara PS: I cannot express how much I love the purple circles used for thumb gussets! So purty! And I can't wait to knit up that cozy mitt!Kyle Eastwood has become the first man to be in the news twice for being caught in a nudist picnic. Eastwood was spending the weekend at a nudist resort in Queensland, Australia when he received a text message from a fellow naturist asking if he wanted to join him. 'As we continued to chat, I asked if he wanted to join me,' Eastwood explained to the daily blog. Kyle Eastwood was chatting online with a naturist couple when he received a text asking if he wanted to join them for a picnic in the bush Eastwood says that while he understands that naturists can hold their own trials, he's never been with a couple before and he didn't know if he would be welcome Eastwood said that he still hadn't received a proper introduction when the couple arrived with a picnic and nudist play equipment. After plopping down on a beach towel, the couple said that they were hoping for a 'twosome' in the wilderness. Eastwood is not a complete nudist, and he felt that nudists can hold their own trials, but having never tried it, he didn't know if he would be welcomed into the kinkier activities of his new friends. Eastwood got comfortable with the naked couple when they arrived with a picnic and nudist play equipment Eastwood told the couple that while he understood that nudists could hold their own trials, he didn't know if he would be welcome in their kinkier activities The pair began to admire each other and could tell that Eastwood was getting comfortable. 'I began watching the nudist couple and I started to think what it would be like to be with a nudist couple while being naked,' he explained. 'I could see the nudist couple's excitement as they watched me watching them. I could tell that they were getting aroused as well. 'I could feel the sweat beginning to

# What's New In Adobe Photoshop 2021 (Version 22.0.0)?

A photocatalyst is an article that effectively decomposes or deactivates a variety of organic or inorganic pollutants present in the air. The photocatalytic processes can be used to solve the serious environmental problems such as air pollution, water pollution, soil pollution and solid waste pollution. In particular, the photocatalytic method for purifying the air can produce a large amount of water from the air to be purified, which has been widely used for purifying a polluted air source. Additionally, the photocatalytic method for purifying the air is useful to treat a waste gas containing the above-mentioned pollutants or contaminants, and can be widely used in industrial applications such as the semiconductor industry or construction fields. In the conventional photocatalytic process, generally, the photocatalytic material such as a semiconductor photocatalyst may be loaded onto a heat-resistant substrate, or may be supported on the surface of a heat-resistant substrate. Examples of the heat-resistant substrate include ceramic, metal, or glass. However, the above-mentioned conventional photocatalytic process has the following problems. First, a metal substrate is hot and toxic to humans. Thus, a method for coating the metal substrate with various coatings, such as PTFE, TiO2, and photocatalyst, is required. The coating process is very complicated, and the coated photocatalytic material may be easily stripped off by abrasion. Further, the coated photocatalytic material may be thermally deactivated due to a high temperature. To solve the above-mentioned problems, a heat-resistant material, such as cenosphere, can be used instead of a metal substrate. The cenosphere is manufactured by converting a melted metal or glass material into a microscopic concave shape, and the cenosphere is thus defined by a plurality of substantially spherical concave shapes. The cenosphere has a significantly strong heat insulation effect because it has a high thermal conductivity. Thus, the cenosphere can avoid a reduction in temperature caused by heat transferred from a catalyst to a heat-resistant substrate or a decomposition reaction catalyst during the reaction. Further, the cenosphere is used in a certain area where the temperature is low. For instance, it may be used in a room having a low temperature. However, the above-mentioned conventional photocatalytic process still has the following problems. First, the metal cenosphere is expensive. Thus, the metal

# System Requirements For Adobe Photoshop 2021 (Version 22.0.0):

In order to run the game correctly, your machine should be equipped with at least 1 gigabyte of RAM, and 10 gigabytes of free disk space.Q: Laravel relationship method I have 2 Models that are related in Laravel. Let's say: User and Workstation If I am on user/id, I would like to find all workstations that user has access to. If I am on Workstation/id, I would like to find all users that are logged in. How

Related links:

https://rednails.store/wp-content/uploads/2022/07/hiljam.pdf https://www.thelearningcirclekirtland.com/wpcontent/uploads/2022/07/Photoshop CC 2018 Crack Activation Code Download-1.pdf https://remcdbcrb.org/wp-content/uploads/2022/07/halvambr.pdf https://www.condommessage.com/wp-content/uploads/2022/07/Adobe Photoshop CC 2015 Version 17 Serial Number Download MacWin 2022.pdf https://fagmann.no/wp-content/uploads/2022/07/Photoshop 2021 Version 222 Mem Patch Activati on Code With Keygen Free.pdf https://lilswanbaby.com/wp-content/uploads/2022/07/Adobe Photoshop Activation .pdf https://trello.com/c/KApDKuzn/62-photoshop-2021-version-22-hack-win-mac https://embrion-ivf.com/wp-content/uploads/2022/07/Photoshop 2022 Version 230.pdf https://mighty-thicket-60604.herokuapp.com/tavcar.pdf https://travellist.xvz/wp-content/uploads/2022/07/Adobe Photoshop 2021 Version 2201.pdf https://www.ronenbekerman.com/wp-content/uploads/2022/07/isalaur.pdf https://cryptic-temple-19692.herokuapp.com/Adobe Photoshop CS4.pdf https://belz-elektromagie.de/wp-content/uploads/2022/07/volpalm.pdf https://www.dizifire.com/wp-content/uploads/2022/07/casfore.pdf https://yemensoug.com/wp-content/uploads/2022/07/Adobe Photoshop 2022 Version 232.pdf https://wakelet.com/wake/lhWyk9dMWO\_VZY0t87ttc https://www.praxisforum-online.de/wp-content/uploads/2022/07/Photoshop 2021 Version 2251 Key gen Free Registration Code Free.pdf http://slicfasa.yolasite.com/resources/Photoshop-CS5-Nulled--Free-Latest-2022.pdf https://lit-mesa-90130.herokuapp.com/maksha.pdf https://agroanuncios.pe/wpcontent/uploads/2022/07/Photoshop 2021 Version 2201 Crack Serial Key Free Latest2022.pdf https://pure-reef-53862.herokuapp.com/kaflfeli.pdf https://calm-scrubland-54387.herokuapp.com/leisber.pdf https://zurisdream.com/wp-content/uploads/2022/07/Photoshop 2021 Version 2241.pdf http://yogaapaia.it/wp-content/uploads/2022/07/fedtri.pdf https://stefaniematthews6.wixsite.com/taterfullwatch/post/adobe-photoshop-2020-serial-key-free https://maulurtearofullmum.wixsite.com/lopcobbtelga/post/adobephotoshop-2021-version-22-5-kevgen-only-download-latest https://konkoorclub.com/wpcontent/uploads/2022/07/Photoshop\_CC\_2019\_Crack\_Patch\_License\_Key\_Full\_Free\_Download.pdf https://www.sendawin.com/wp-content/uploads/2022/07/tavgtake.pdf https://scamfie.com/wp-content/uploads/2022/07/Photoshop\_CS6.pdf https://forensic-jobs.com/wpcontent/uploads/2022/07/Adobe Photoshop CC 2018 Product Key Download Updated.pdf